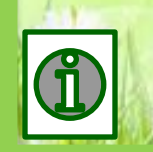

**Автор работы: Коваль Анна Дмитриевна, учитель начальных классов МБОУ «СОШ» с. Койгородок Республика Коми**

## **через десяток**

## **с переходом**

**в пределах 20** 

## **Вычитание**

**Интерактивный тренажёр**

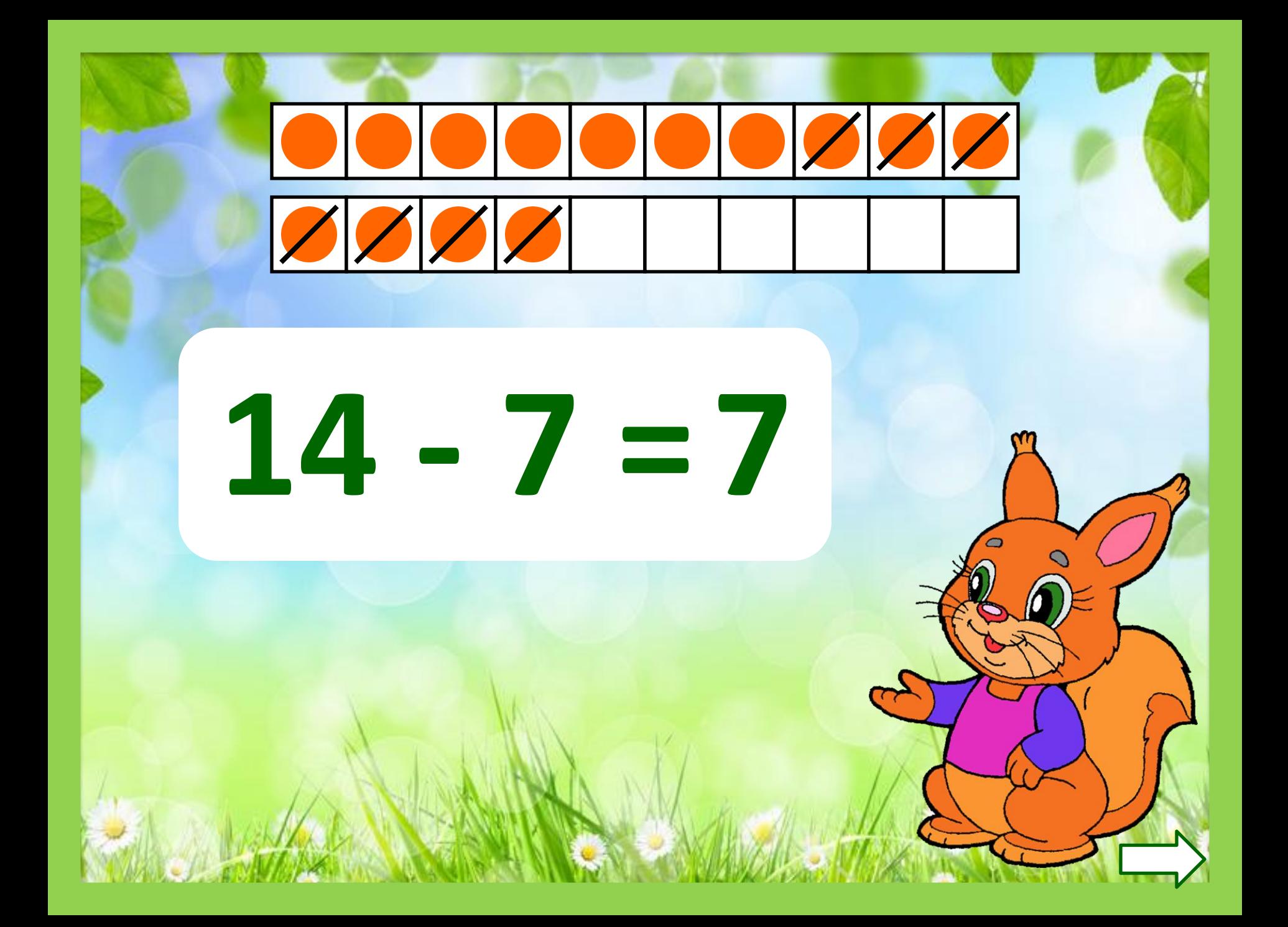

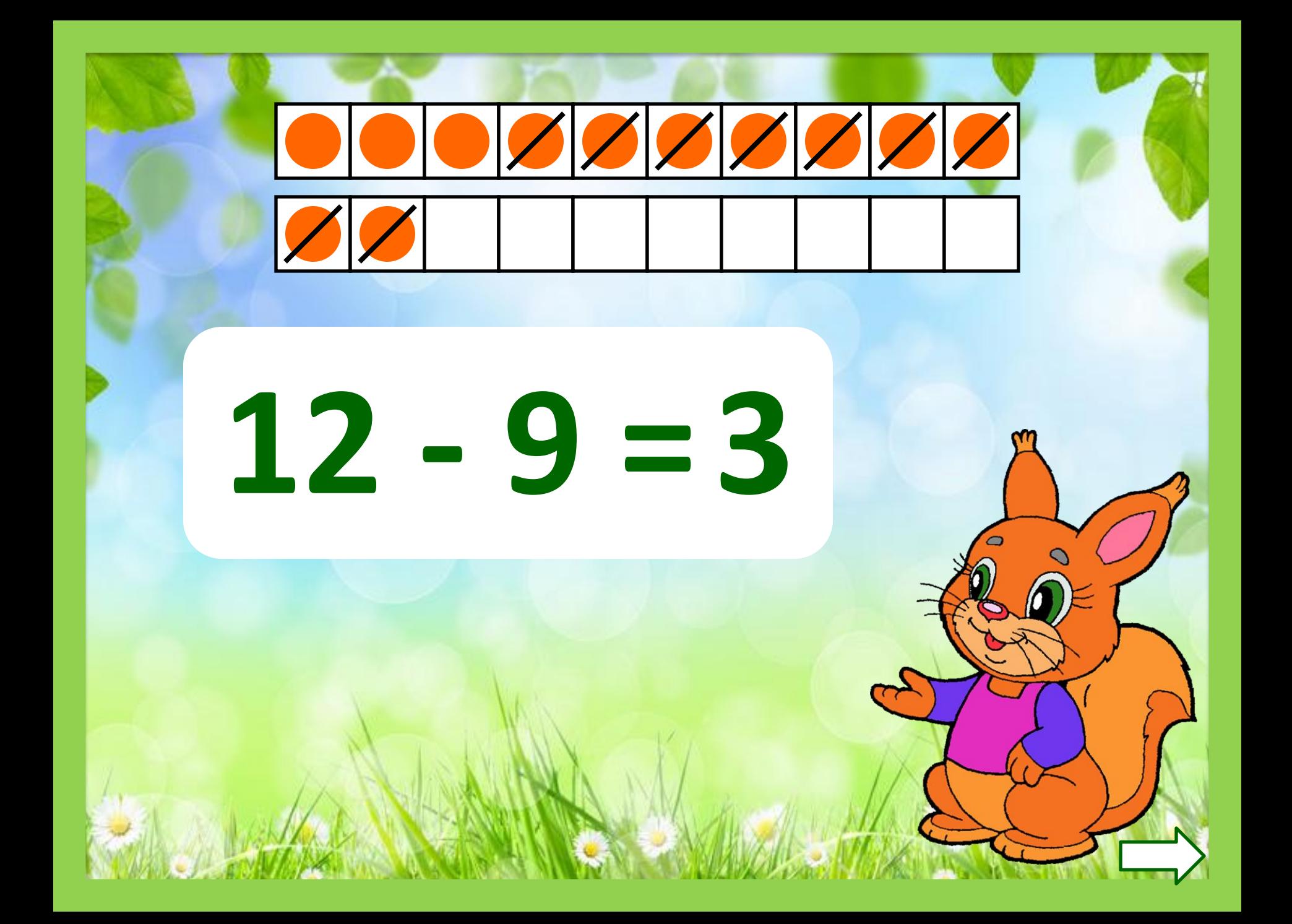

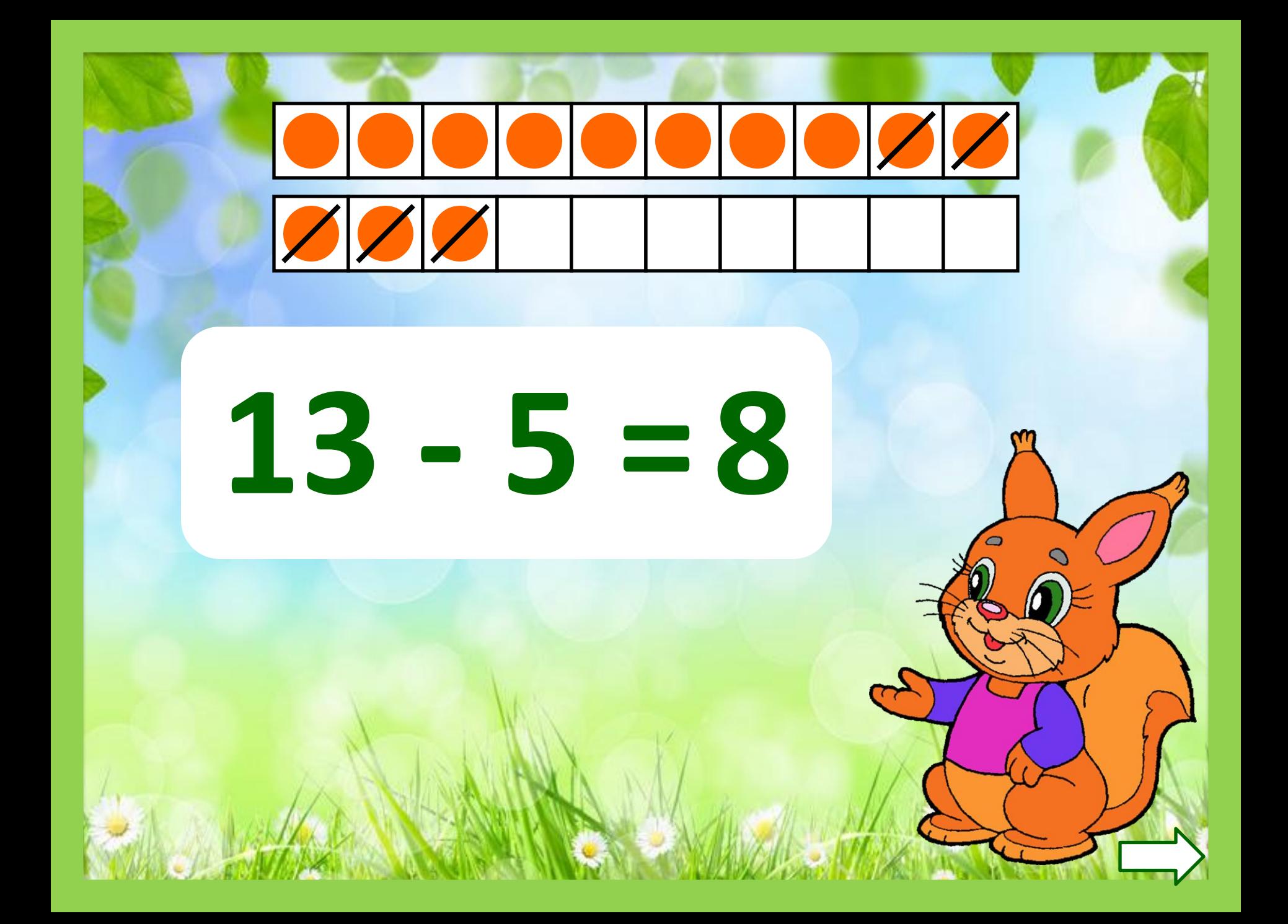

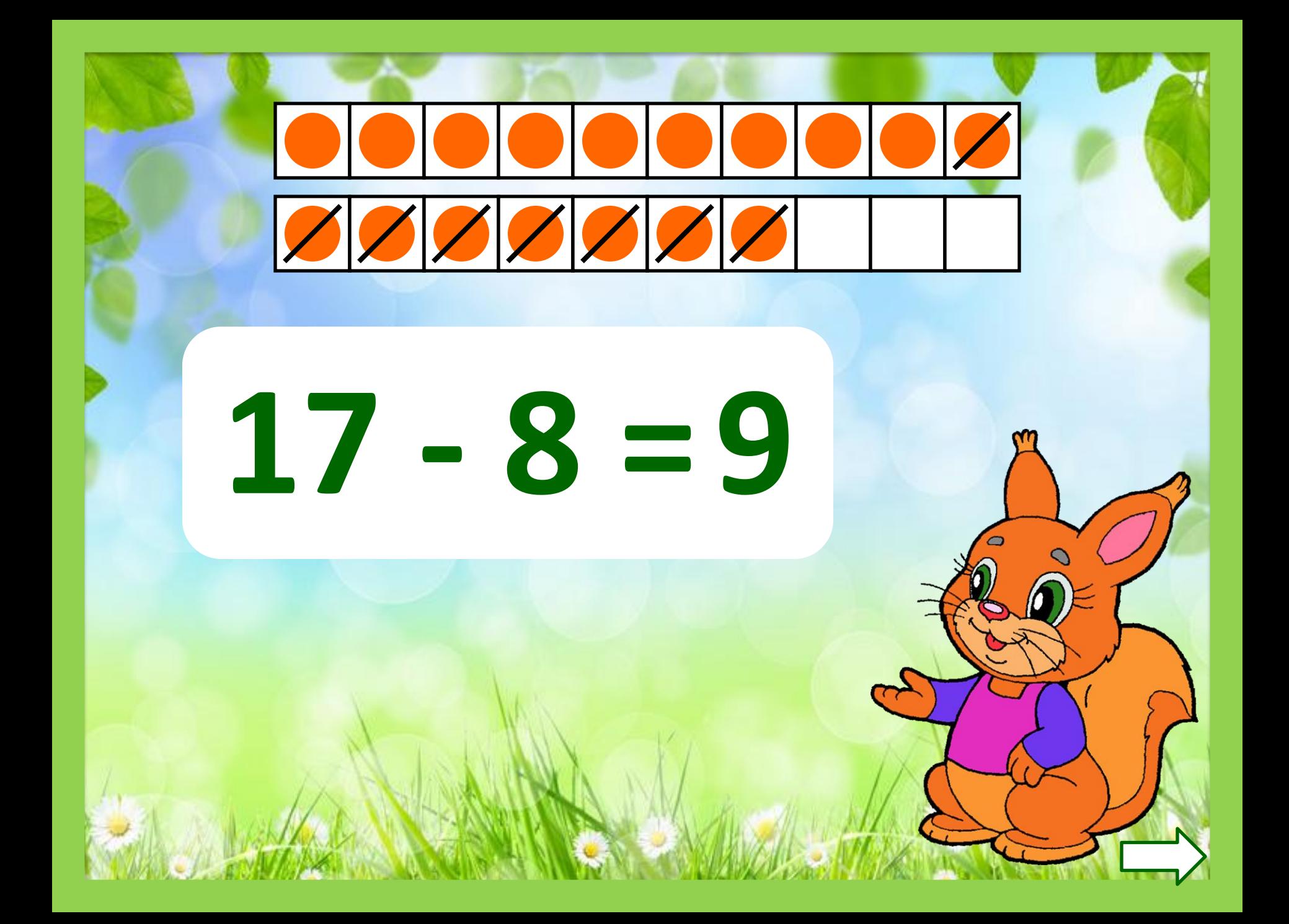

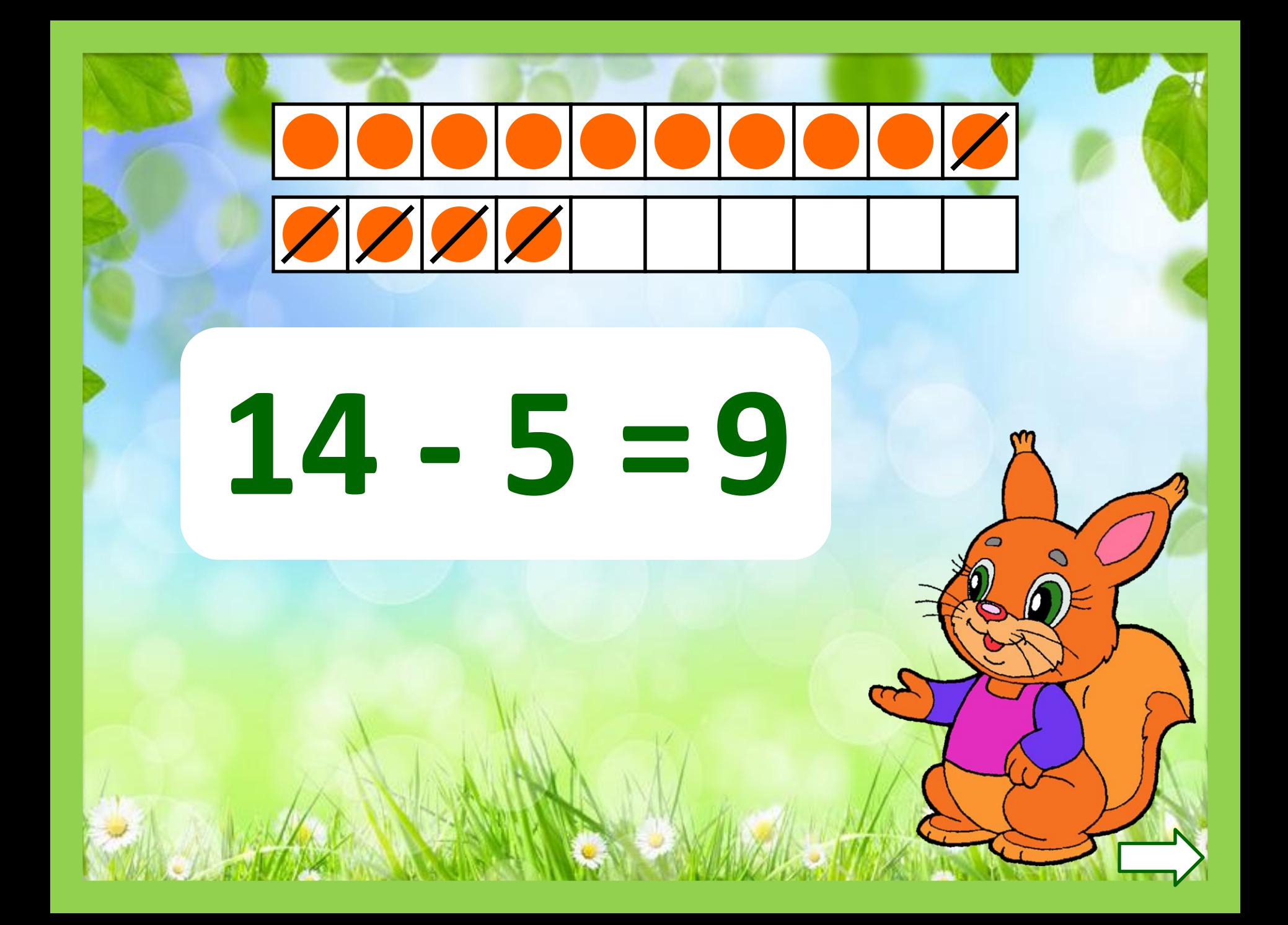

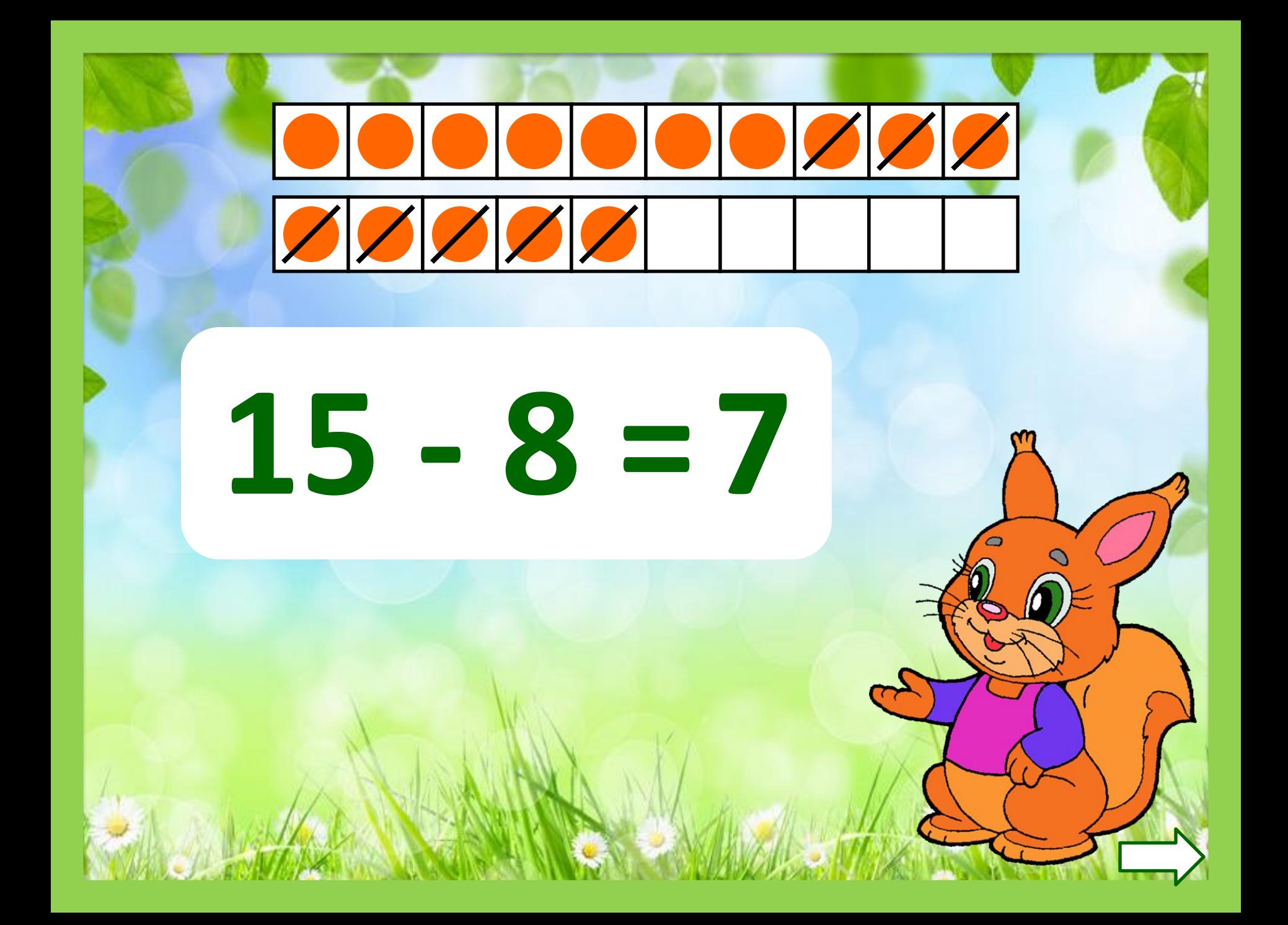

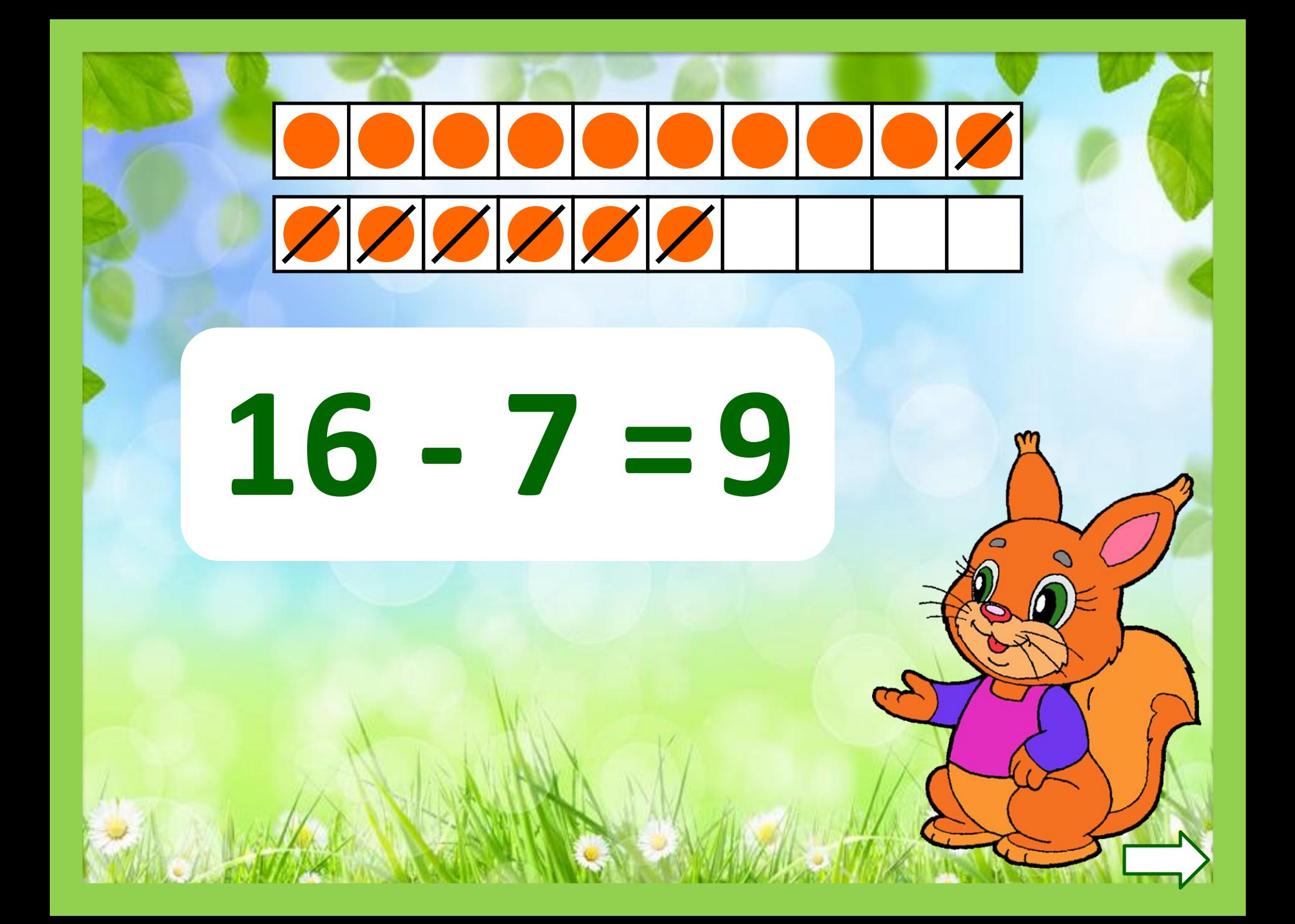

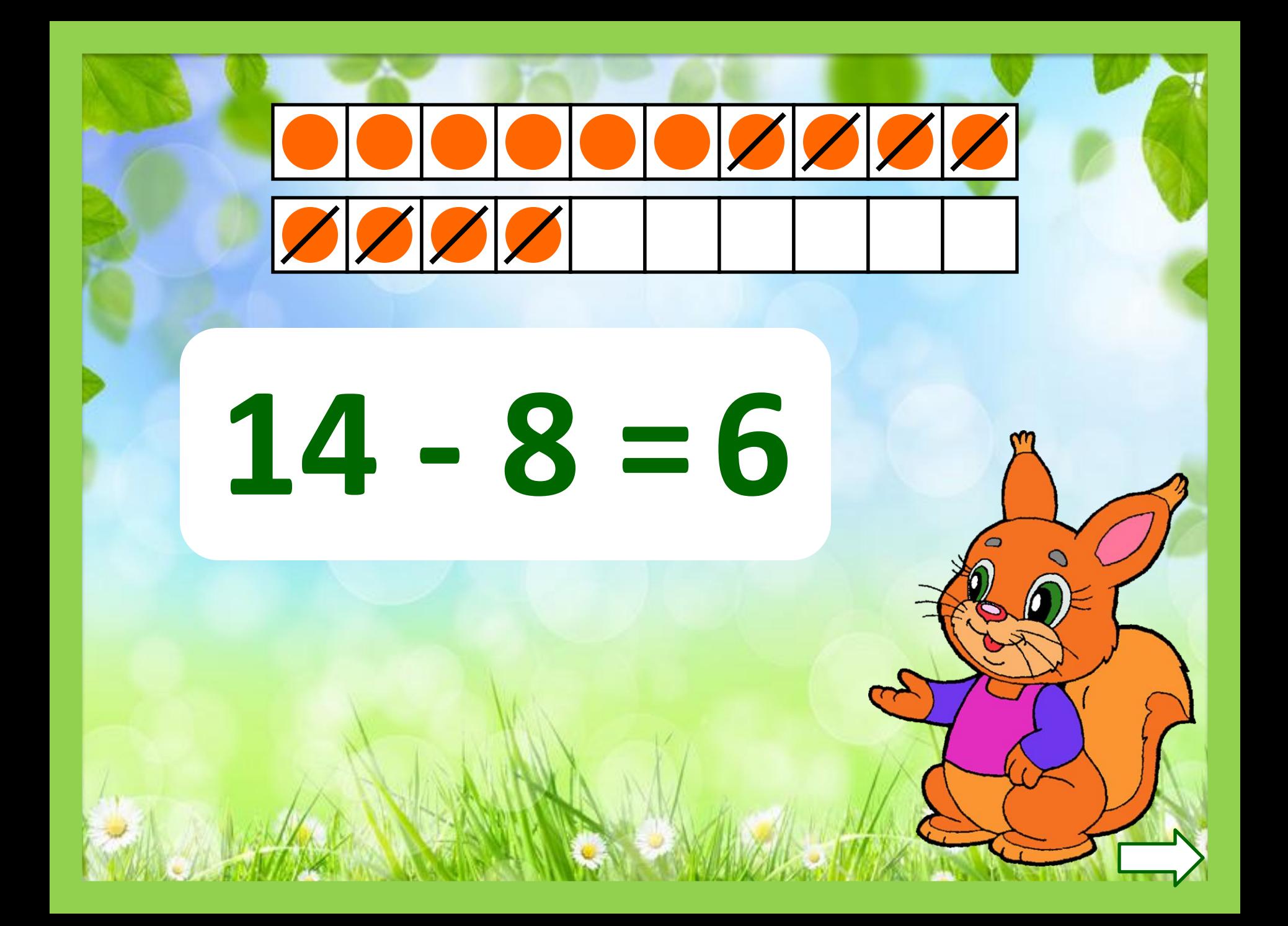

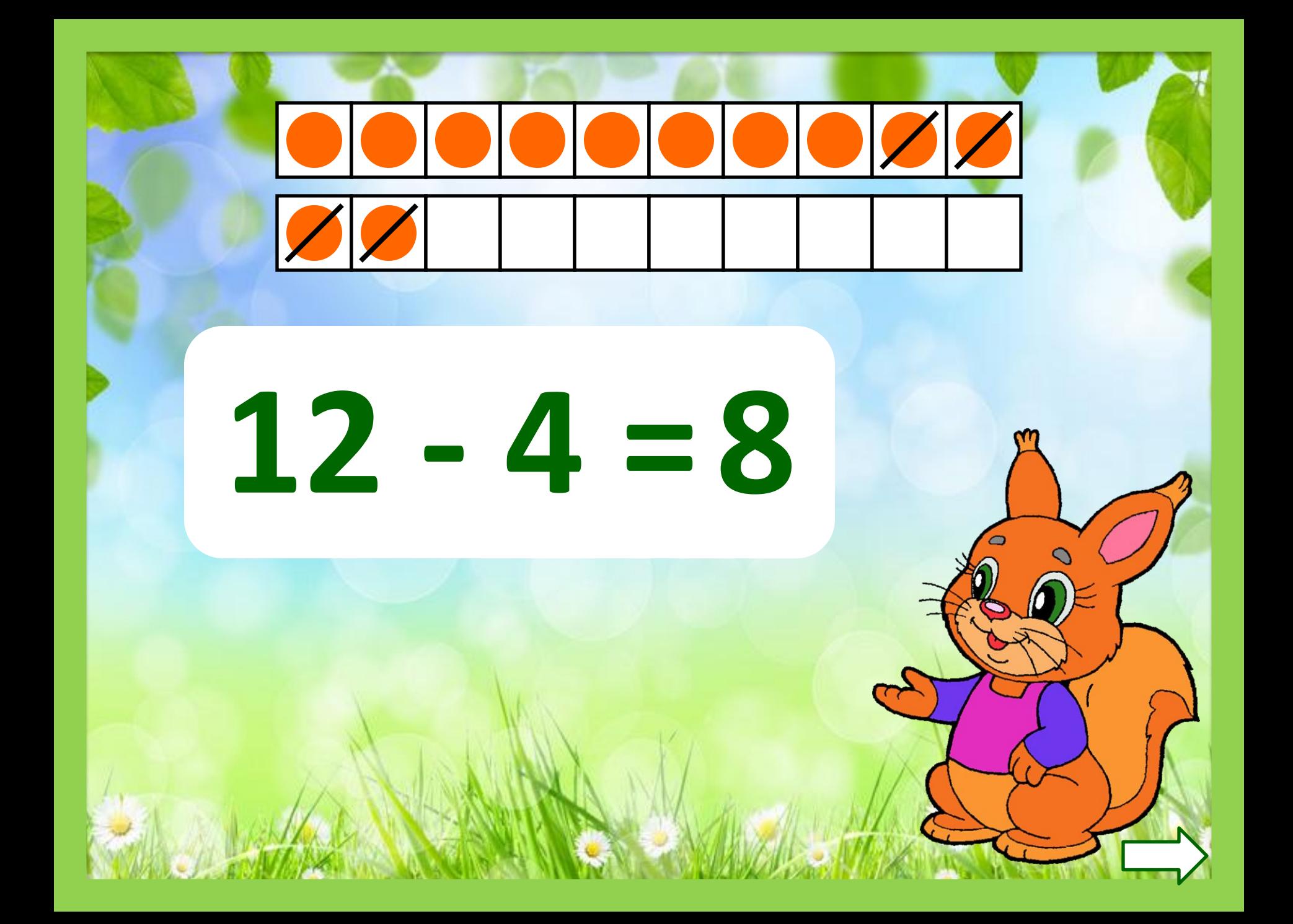

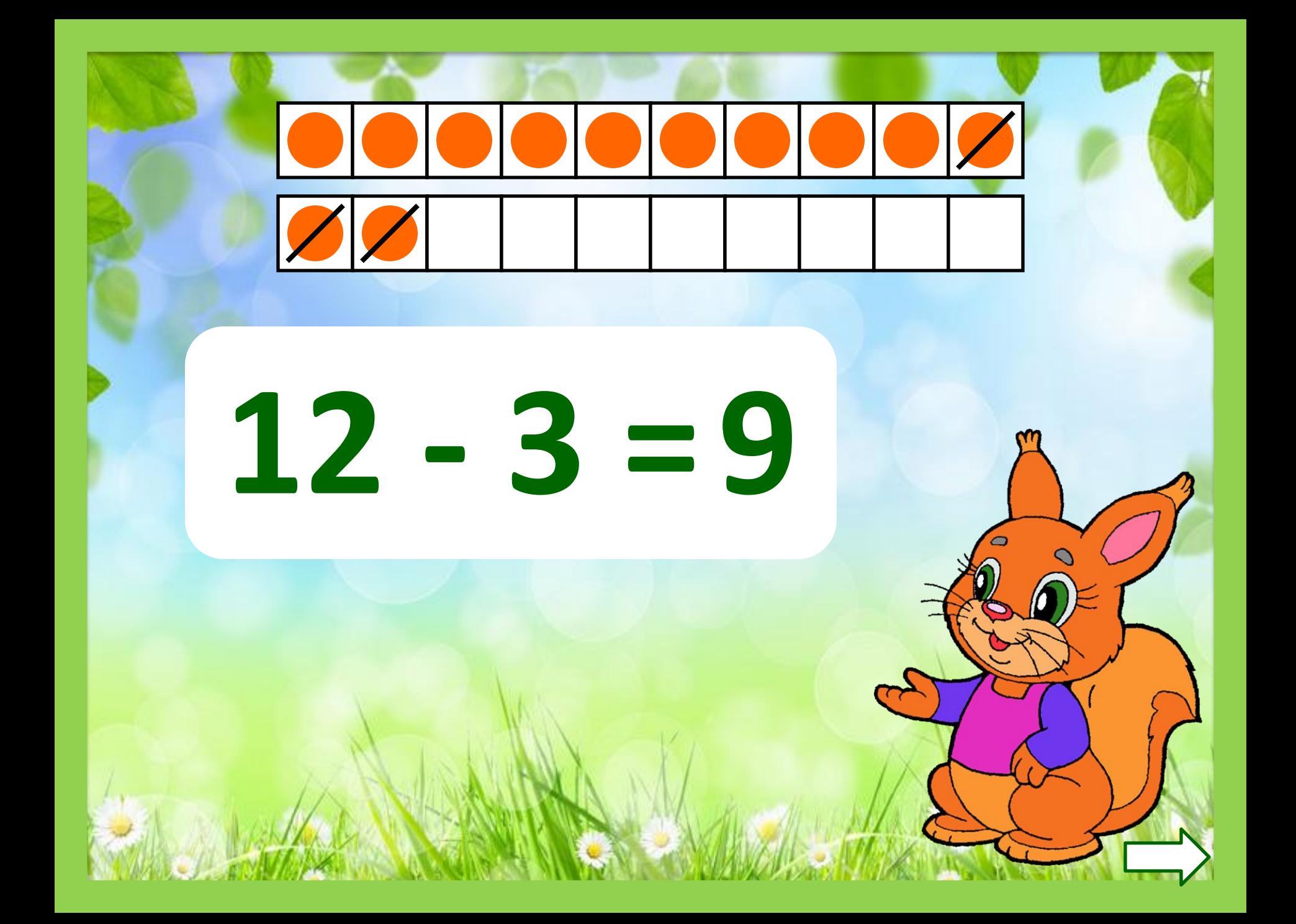

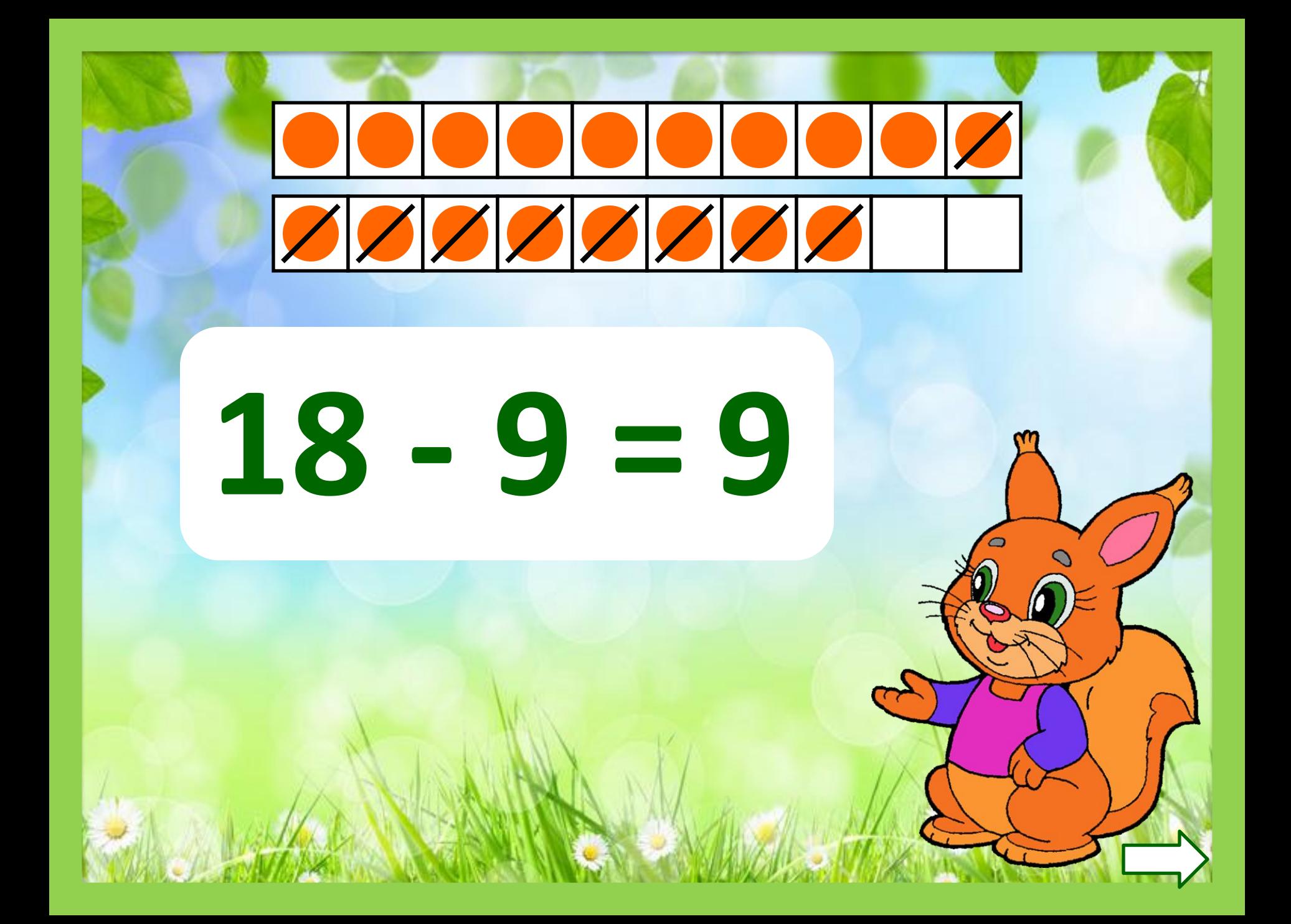

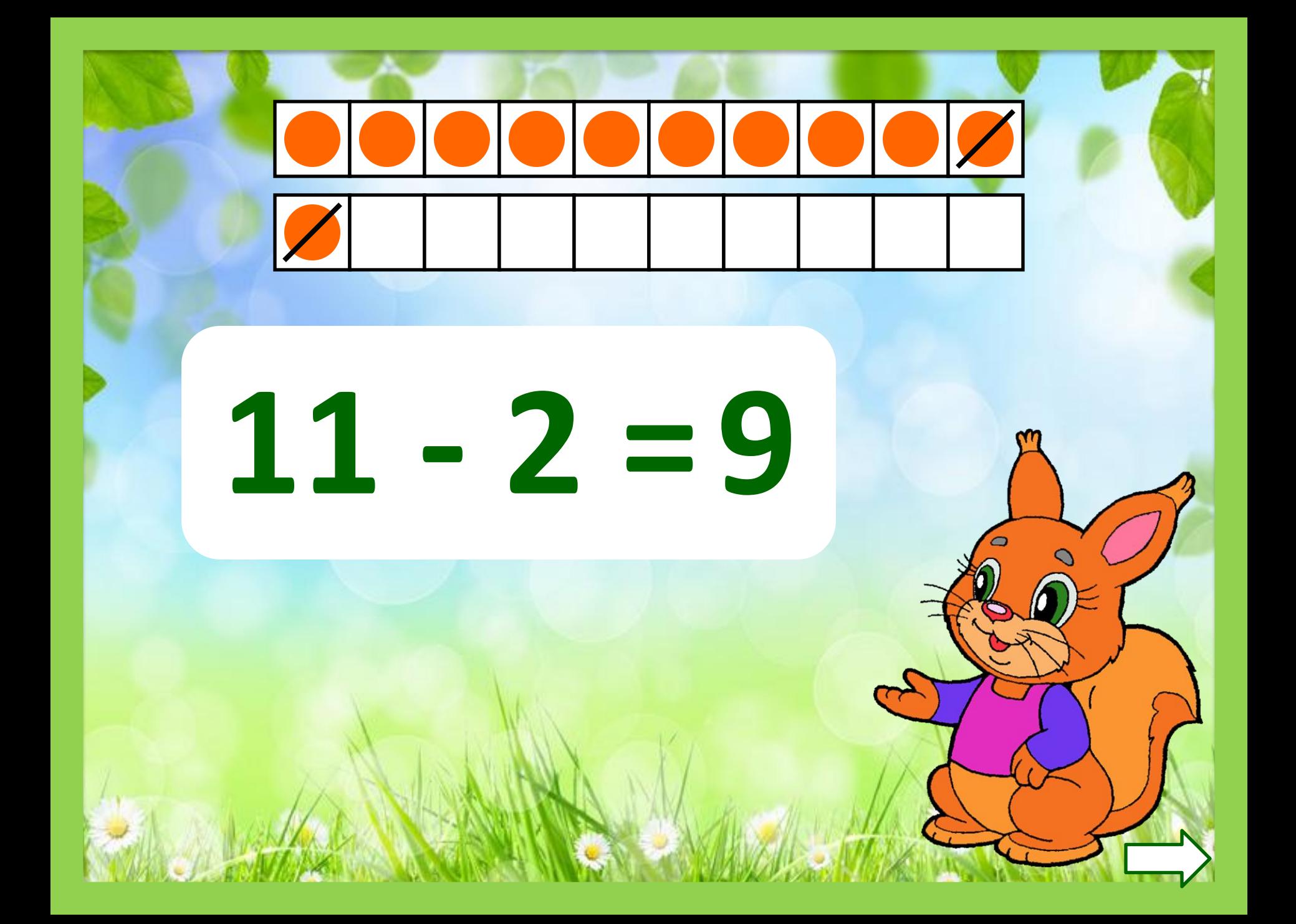

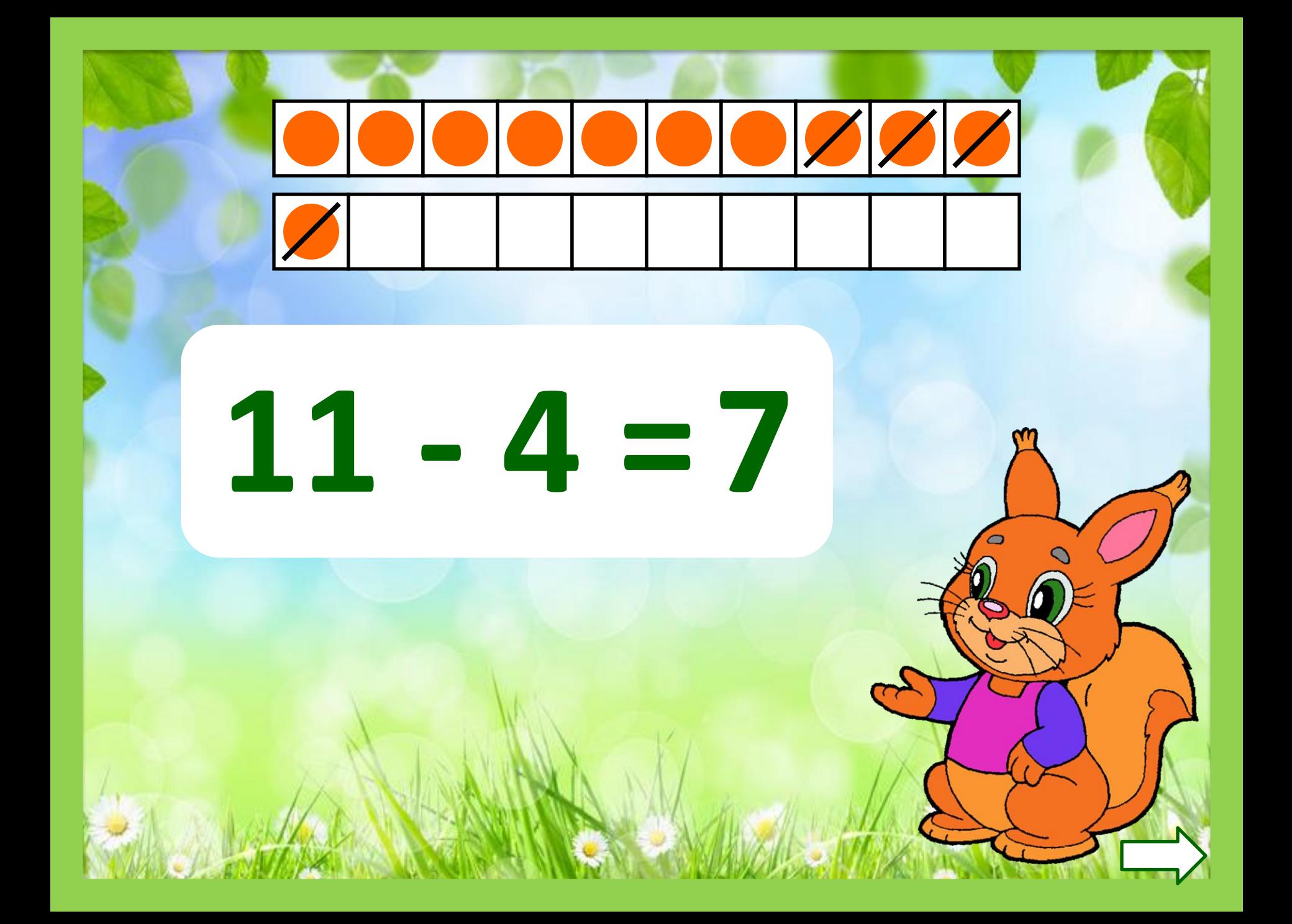

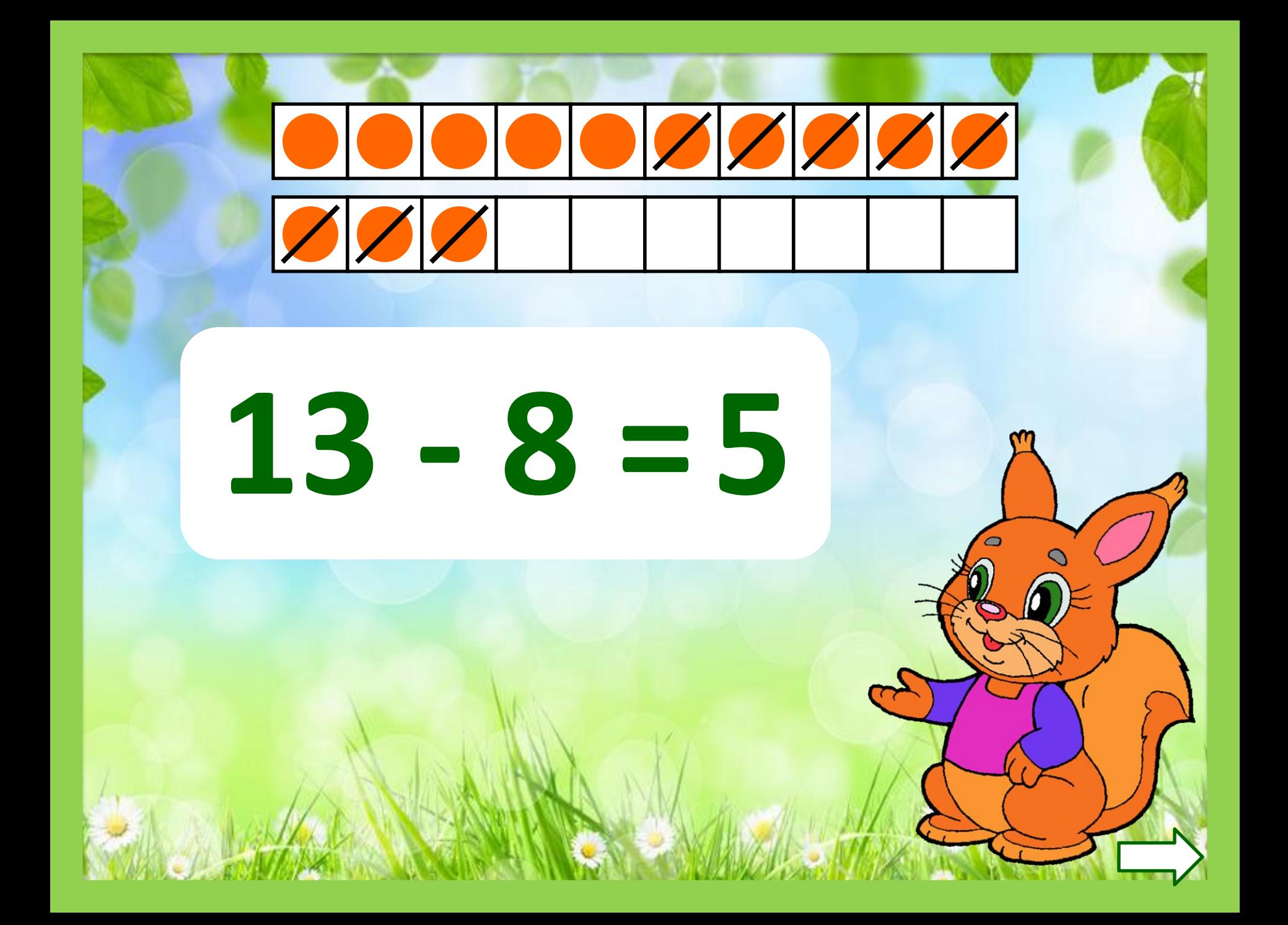

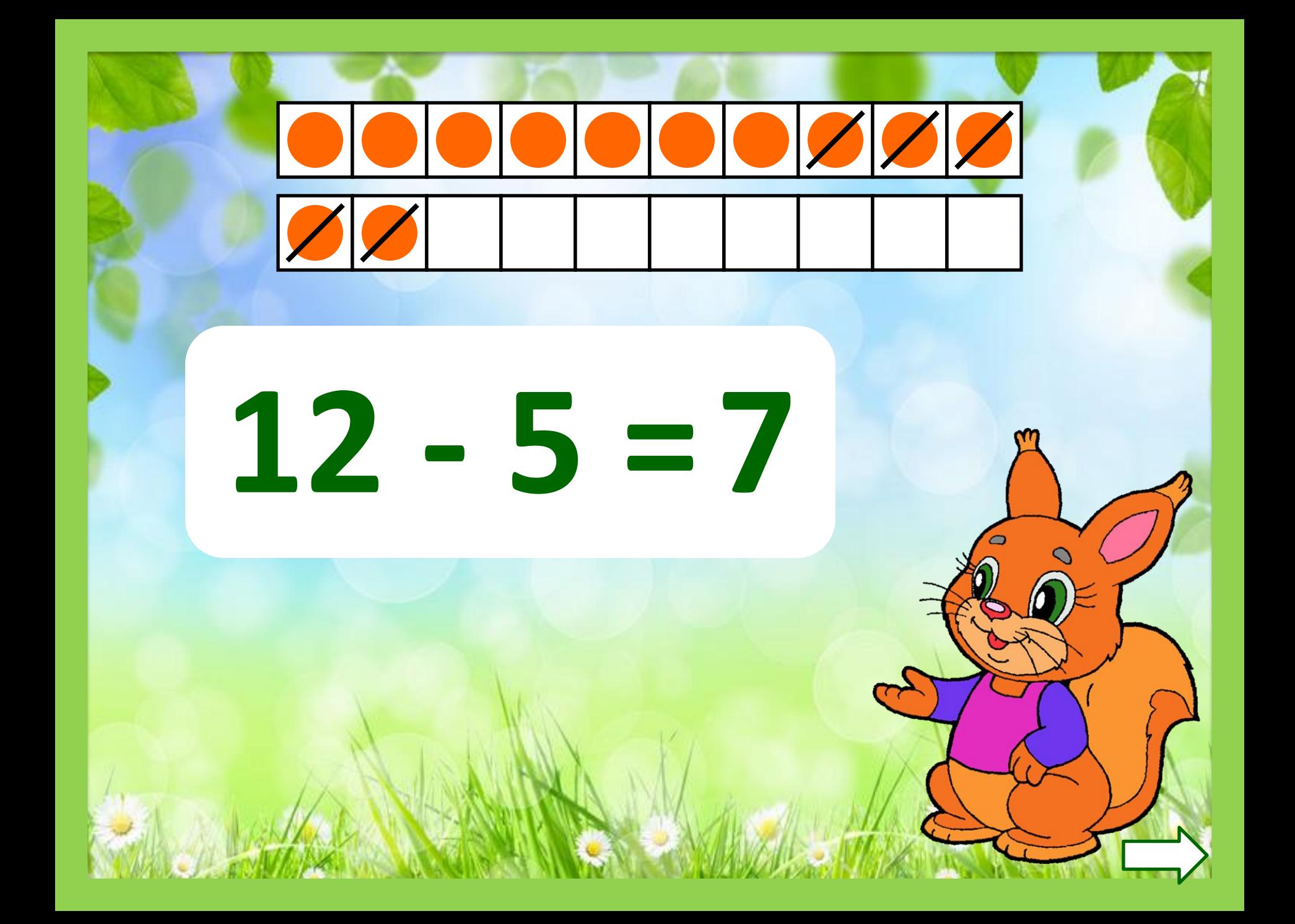

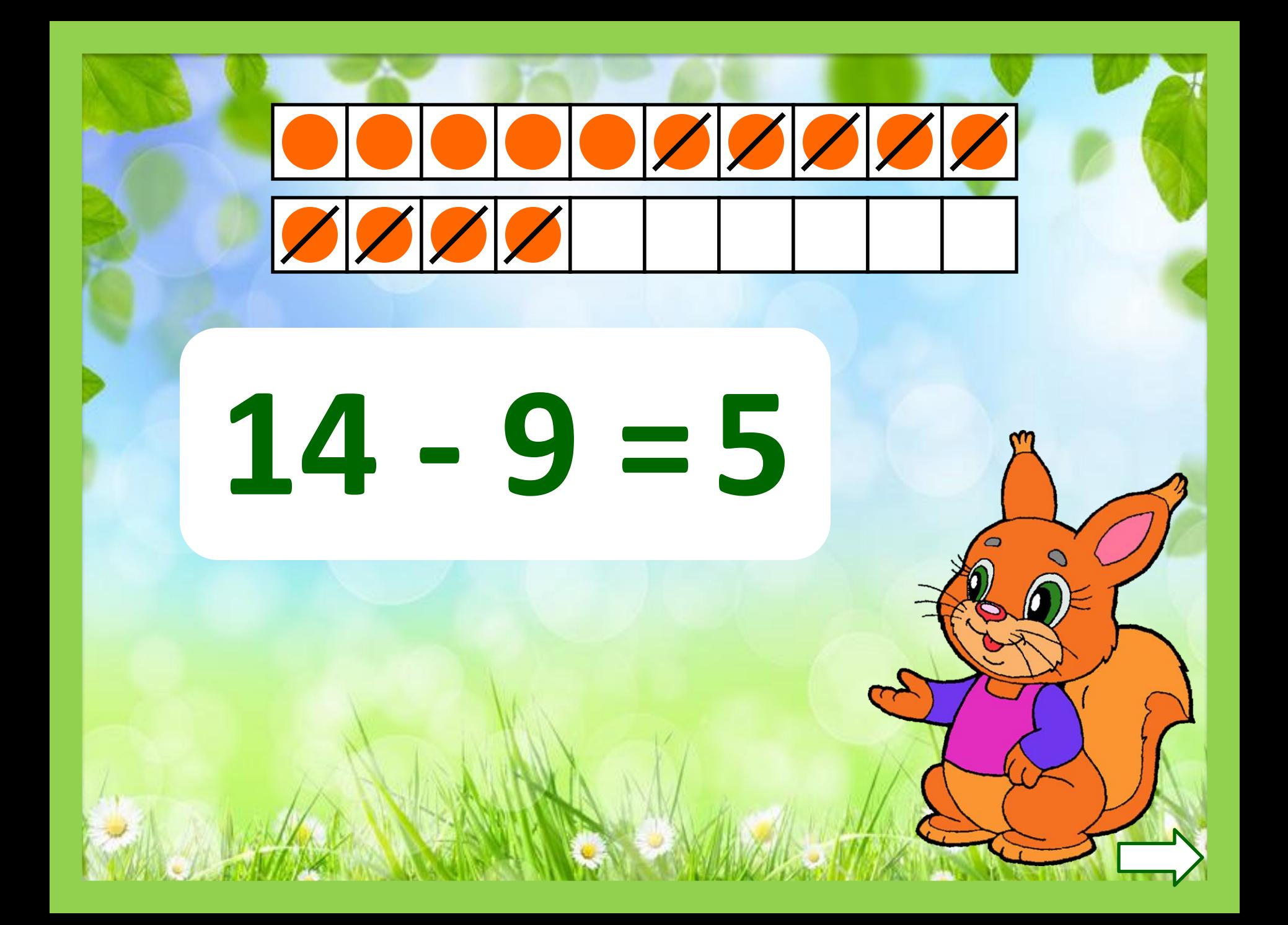

![](_page_17_Picture_0.jpeg)

![](_page_18_Picture_0.jpeg)

![](_page_19_Picture_0.jpeg)

![](_page_20_Picture_0.jpeg)

![](_page_21_Picture_0.jpeg)

![](_page_22_Picture_0.jpeg)

![](_page_23_Picture_0.jpeg)

![](_page_24_Picture_0.jpeg)

![](_page_25_Picture_0.jpeg)

![](_page_26_Picture_0.jpeg)

![](_page_27_Picture_0.jpeg)

![](_page_28_Picture_0.jpeg)

![](_page_29_Picture_0.jpeg)

![](_page_30_Picture_0.jpeg)

![](_page_31_Picture_0.jpeg)

## **Источники:**

Бельчонок http://img1.liveinternet.ru/images/attach/c/4/80/487/80487283\_large\_10.png

Фон http://fotooboiplus.ru/image/data/%D0%92%D0%B5%D1%81%D0%BD%D0%B0/121068340.jpg